## **FIRSERVER**

(.[\(\)](https://docs.itvgroup.ru/confluence/pages/viewpage.action?pageId=136937794)) , *IIDK* (. [INTELLECT INTEGRATION DEVELOPER KIT \(IIDK\)](https://docs.itvgroup.ru/confluence/pages/viewpage.action?pageId=136938924)).

## **FIRSERVER**:

:

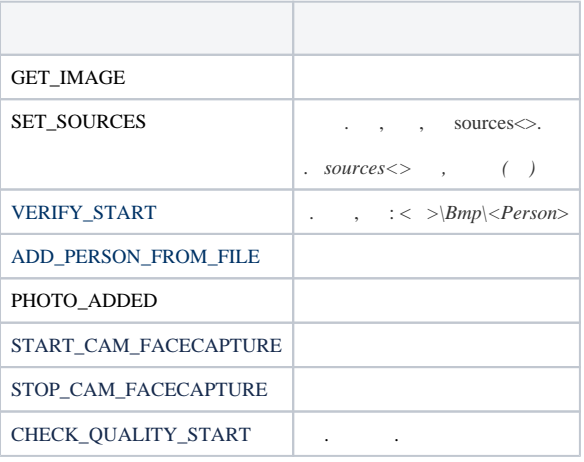

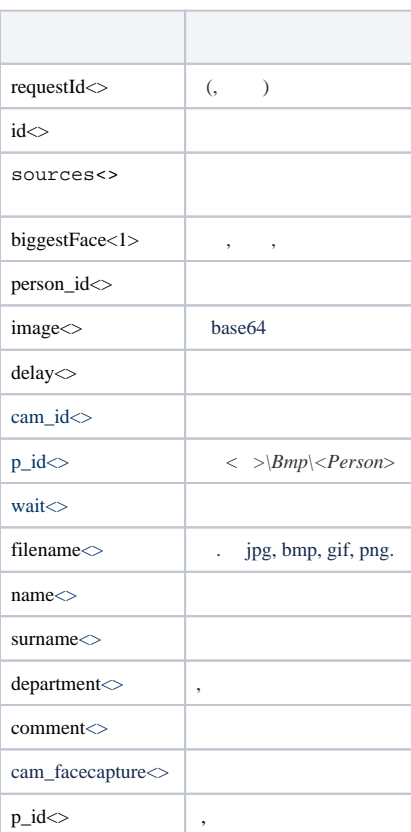

:

DoReact(FIRSERVER|1|GET\_IMAGE|id<052B723D-5C29-E811-88D3-005056C00008>,requestId<76C5B293-FD2F-4F25-B1D7- 7B62442D2E89>);

, "image" "base64" ( . [FIRSERVER](https://docs.itvgroup.ru/confluence/pages/viewpage.action?pageId=184384176)).

:

DoReact(FIRSERVER|1|SET\_SOURCES|sources<2.1,3.1>);

:

DoReactStr("FIRSERVER",1,"PHOTO\_ADDED","person\_id<1>,biggestFace<1>,image<base64>,delay<1>");

:

DoReactStr("FIRSERVER","1","VERIFY\_START","cam\_id<1>,p\_id<15>,wait<10>");

 $\sim$  :

DoReactStr("FIRSERVER","1","ADD\_PERSON\_FROM\_FILE","filename<c:\\iso\_small.jpg>,name<Jane>,surname<Kramer>, department<Department 1>, comment<>");

:

FIRSERVER|1|STOP\_CAM\_FACECAPTURE|cam\_facecapture<3.1>

:

FIRSERVER|1|START\_CAM\_FACECAPTURE|cam\_facecapture<3.1>

:

DoReactStr("FIRSERVER","1","CHECK\_QUALITY\_START","p\_id<1>");